**[赵国卫](https://zhiliao.h3c.com/User/other/0)** 2008-12-30 发表

```
H3C S5500-SI Stack堆叠的典型配置
```
**一、** 组网需求: Switch A、Switch B、Switch C和Switch D相连。 创建一个堆叠,其中Switch A作为堆叠主设备,Switch B、Switch C和Switch D作为堆 叠从设备,网络管理员可以从Switch A远程登录到Switch B、Switch C和Switch D上进 行配置管理。 二、 组网图:

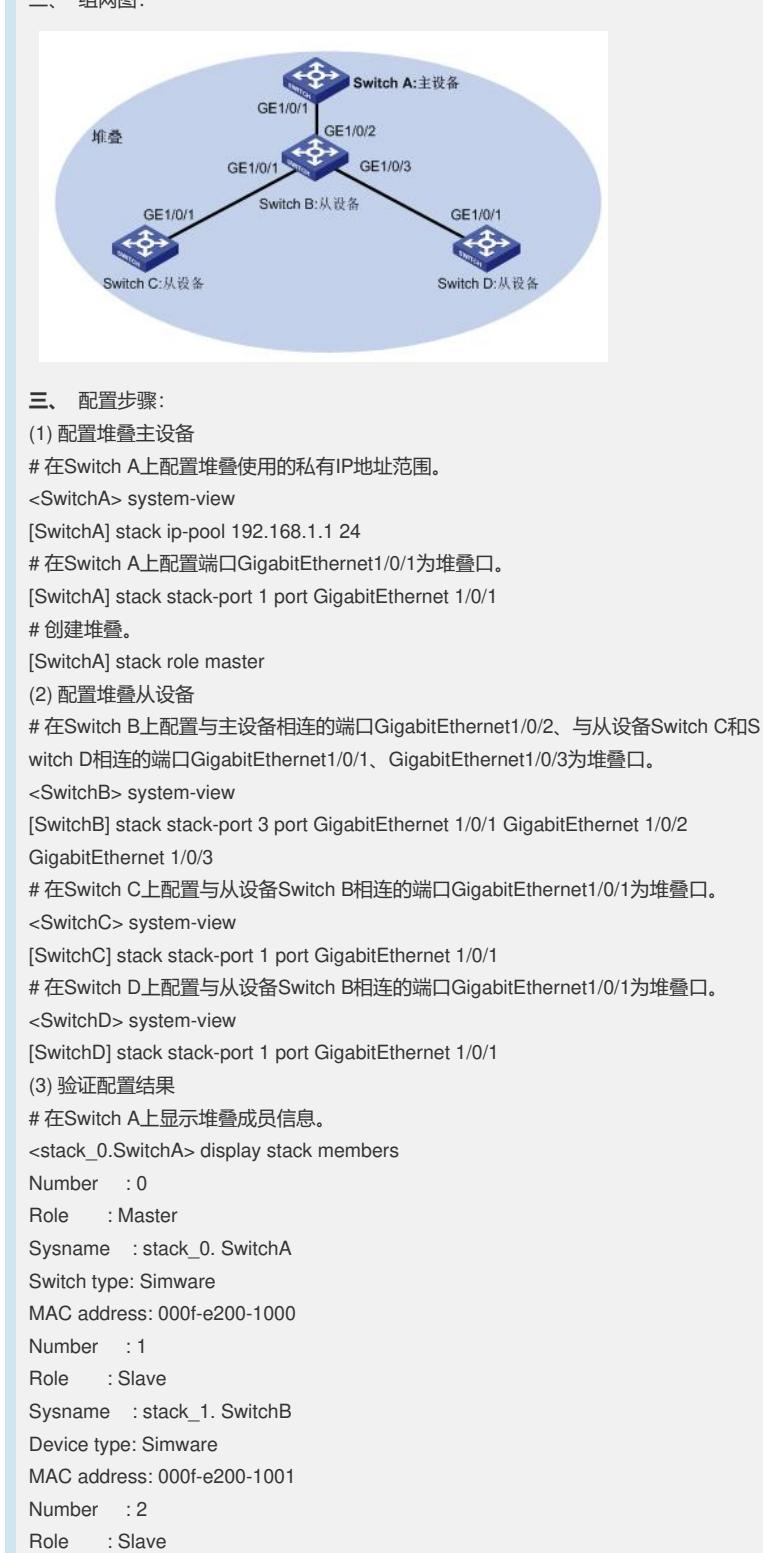

Number : 3

Role : Slave Sysname : stack\_3. DeviceD

Device type: Simware

MAC address: 000f-e200-1003

四、 配置关键点:

(1) 目前S5500-SI只支持Stack堆叠不支持IRF堆叠.